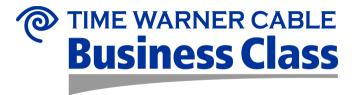

# Web Hosting

User Guide

**Document Revision 2.0** 

03/16/2009

#### **Table of Contents**

| 1. | Intro | ductio  | n                                                             | 3  |
|----|-------|---------|---------------------------------------------------------------|----|
|    | 1.1   | Abou    | t This Guide                                                  | 3  |
|    | 1.2   | Docu    | ment Command Conventions                                      | 3  |
|    | 1.3   | Hosti   | ng Packages                                                   | 3  |
|    |       | 1.3.1   | Windows 2003:                                                 |    |
|    |       | 1.3.2   | Signature / FreeBSD:                                          |    |
| 2. | Adm   | inister | ing the Windows 2003 Platform                                 |    |
|    | 2.1   |         | ssing the Interface                                           |    |
|    |       | 2.1.1   | Interface Overview                                            |    |
|    | 2.2   |         | ging Websites                                                 |    |
|    | 2.2   | 2.2.1   | Account Profile                                               |    |
|    |       | 2.2.1   | 2.2.1.1 Contact Information                                   |    |
|    |       |         | 2.2.1.2 Change Password                                       |    |
|    |       | 2.2.2   | Adding a Website                                              |    |
|    |       | 2.2.3   | Managing Websites                                             |    |
|    |       | 2.2.0   | 2.2.3.1 Default Document                                      |    |
|    |       |         | 2.2.3.2 Custom Errors                                         |    |
|    |       |         | 2.2.3.3 ASP Error Message                                     |    |
|    |       |         | Code: the numeric code for the Windows error                  |    |
|    |       |         | Error Description: the descriptive text for the Windows error |    |
|    |       |         | 2.2.3.4 Document Footer                                       |    |
|    |       |         | 2.2.3.5 Directory Permissions                                 | 18 |
|    |       |         | 2.2.3.6 Host Headers / MultiDomain                            | 19 |
|    |       |         | 2.2.3.7 Website Publishing Setup                              | 20 |
|    |       |         | 2.2.3.8 AppPool / Site Isolation                              | 21 |
|    |       | 2.2.4   | Site Control                                                  | 23 |
|    |       | 2.2.5   | Generating Logs                                               | 23 |
|    | 2.3   | Maint   | aining the System                                             | 24 |
|    |       | 2.3.1   | Administrative History                                        | 25 |
|    |       | 2.3.2   | Web Disk Management                                           | 25 |
|    | 2.4   | Troub   | oleshooting the System                                        | 26 |
| 3. | Cros  |         | our Website with Easy Site                                    |    |
| J. | CIES  | ung 10  | Jui vvensile willi Easy Sile                                  | ∠0 |

#### 1. Introduction

Business Class Web Hosting was previously operating on a Windows 2000 and UNIX platform. We are now offering Business Class Web Hosting on Windows 2003 and UNIX Signature-FreeBSD platforms, along with several aesthetic changes and functionality enhancements.

#### 1.1 About This Guide

This guide is written for user/customer responsible for administering and maintaining the Business Class Web Hosting account. This guide provides an overview of Business Class Web Hosting and includes the following:

- Overview of Business Class Web Hosting
- How to navigate using the enhanced control panel
- Features and functionality of the Signature and Windows 2003 platforms

#### 1.2 Document Command Conventions

This document uses the following conventions:

- Command buttons that you must click/select appear in Times New Roman, <u>underlined and</u> in bold.
- Field names on a window or screen are shown in "quotes".

# 1.3 Hosting Packages

The eight plans are available based on the customer's need for hosting their site. Many features found on the previous platform can be found on the newer platform with a new look and feel.

#### 1.3.1 Windows 2003:

|                                  | Starter<br>Windows | Advanced Windows | Premier<br>Windows | Webmaster Windows |
|----------------------------------|--------------------|------------------|--------------------|-------------------|
| Bandwidth Transfer in GB         | up to 200 GB       | up to 400 GB     | up to 500 GB       | up to 1,000 GB    |
| Web Disk Space in GB             | up to 5 GB         | up to 20 GB      | up to 20 GB        | up to 40 GB       |
| MS SQL Space in MB               | n/a                | n/a              | 200                | 200               |
| MultiDomain Hosting              | Unlimited          | Unlimited        | Unlimited          | Unlimited         |
| Number of Independent Sites      | 2                  | 2                | 2                  | 29                |
|                                  |                    |                  |                    |                   |
| Platform                         |                    |                  |                    |                   |
| Microsoft Windows 2003 w/IIS 6.0 | Yes                | Yes              | Yes                | Yes               |
| Control Panel                    | Yes                | Yes              | Yes                | Yes               |
| Raw log files                    | Yes                | Yes              | Yes                | Yes               |
| MS FrontPage Server Extensions   | Yes                | Yes              | Yes                | Yes               |
| 24/7 access via FTP              | Yes                | Yes              | Yes                | Yes               |
| Urchin Web traffic reporting     | Yes                | Yes              | Yes                | Yes               |
|                                  |                    |                  |                    |                   |
| Search Engines                   |                    |                  |                    |                   |

| Search Engine Submission to 100+ Top<br>Search Engines                                                                                                    | 1 URL                                                                                                    | 2 URLs                                                                                                    | 2 URLs                                                                                                    | 5 URLs                                                            |
|----------------------------------------------------------------------------------------------------|----------------------------------------------------------------------------------------------------|----------------------------------------------------------------------------------------------------|----------------------------------------------------------------------------------------------------|-------------------------------------------------------------------|
| Spam FREE Submission                                                                                                    | Yes                                                                                                    | Yes                                                                                                    | Yes                                                                                                    | Yes                                                               |
| Automatic Resubmissions                                                                                                    | No                                                                                                    | No                                                                                                    | No                                                                                                    | Yes                                                               |
| Basic Google Submission                                                                                                    | Yes                                                                                                    | Yes                                                                                                    | Yes                                                                                                    | Yes                                                               |
| 24010 2003.0 2421111001011                                                                                                    | . 55                                                                                                    | . 50                                                                                                    | . 55                                                                                                    | . 65                                                              |
| Search Engines Tools                                                                                                    |                                                                                                    |                                                                                                    |                                                                                                    |                                                                   |
| Optimization Wizard                                                                                                    | Yes                                                                                                    | Yes                                                                                                    | Yes                                                                                                    | Yes                                                               |
| Check Position                                                                                                    | Yes                                                                                                    | Yes                                                                                                    | Yes                                                                                                    | Yes                                                               |
| Check Link Popularity                                                                                                    | Yes                                                                                                    | Yes                                                                                                    | Yes                                                                                                    | Yes                                                               |
| Keyword Analysis                                                                                                    | Yes                                                                                                    | Yes                                                                                                    | Yes                                                                                                    | Yes                                                               |
| Keyword Popularity                                                                                                    | Yes                                                                                                    | Yes                                                                                                    | Yes                                                                                                    | Yes                                                               |
| Title Tag Checker                                                                                                    | Yes                                                                                                    | Yes                                                                                                    | Yes                                                                                                    | Yes                                                               |
| Meta Tag Checker                                                                                                    | Yes                                                                                                    | Yes                                                                                                    | Yes                                                                                                    | Yes                                                               |
| Bad Link Checker                                                                                                    | Yes                                                                                                    | Yes                                                                                                    | Yes                                                                                                    | Yes                                                               |
| Optimization Analysis                                                                                                    | Yes                                                                                                    | Yes                                                                                                    | Yes                                                                                                    | Yes                                                               |
| Alt Tag Checker                                                                                                    | Yes                                                                                                    | Yes                                                                                                    | Yes                                                                                                    | Yes                                                               |
| Robots.txt Checker                                                                                                    | Yes                                                                                                    | Yes                                                                                                    | Yes                                                                                                    | Yes                                                               |
| Check Existence                                                                                                    | No                                                                                                    | No                                                                                                    | No                                                                                                    | Yes                                                               |
| Meta Tag Generator                                                                                                    | No                                                                                                    | No                                                                                                    | No                                                                                                    | Yes                                                               |
| Ask an eMarketing Question                                                                                                    | No                                                                                                    | No                                                                                                    | No                                                                                                    | Yes                                                               |
| Marketing Tip of The Day                                                                                                    | No                                                                                                    | No                                                                                                    | No                                                                                                    | Yes                                                               |
|                                                                                                    |                                                                                                    |                                                                                                    |                                                                                                    |                                                                   |
| Banner Ads                                                                                                    |                                                                                                    |                                                                                                    |                                                                                                    |                                                                   |
| Banner Impressions                                                                                                    | None                                                                                                    | 1,000 (One Time)                                                                                                   | 1,000 (One Time)                                                                                                 | 5,000 (One Time)                                                  |
| # Danasa                                                                                                    |                                                                                                    |                                                                                                    |                                                                                                    | _                                                                 |
| # Banners                                                                                                    | None                                                                                                    | 1                                                                                                    | 1                                                                                                    | 5                                                                 |
| # Banners Online Banner Creator/Wizard                                                                                                    | None<br>NA                                                                                                    | 1<br>Yes                                                                                                    | 1<br>Yes                                                                                                    | 5<br>Yes                                                          |
|                                                                                                    |                                                                                                    |                                                                                                    | -                                                                                                    |                                                                   |
| Online Banner Creator/Wizard                                                                                                    | NA                                                                                                    | Yes                                                                                                    | Yes                                                                                                    | Yes                                                               |
| Online Banner Creator/Wizard Banner Templates                                                                                                    | NA<br>None                                                                                                    | Yes<br>15                                                                                                    | Yes<br>15                                                                                                    | Yes<br>100                                                        |
| Online Banner Creator/Wizard Banner Templates Campaign Management/Reporting Over 100 Small Business Online Guides                                                                                                    | NA<br>None<br>NA                                                                                                    | Yes<br>15<br>Yes                                                                                                   | Yes<br>15<br>Yes                                                                                                 | Yes<br>100                                                        |
| Online Banner Creator/Wizard  Banner Templates  Campaign Management/Reporting                                                                                                    | NA<br>None<br>NA                                                                                                    | Yes<br>15<br>Yes                                                                                                   | Yes<br>15<br>Yes                                                                                                 | Yes<br>100                                                        |
| Online Banner Creator/Wizard Banner Templates Campaign Management/Reporting Over 100 Small Business Online Guides                                                                                                    | NA None NA                                                                                                    | Yes<br>15<br>Yes                                                                                                   | Yes 15 Yes ons are NA)                                                                                           | Yes<br>100<br>Yes                                                 |
| Online Banner Creator/Wizard  Banner Templates  Campaign Management/Reporting  Over 100 Small Business Online Guides  Mail Services (if Verio's proprietary email                                                                                                    | NA<br>None<br>NA                                                                                                    | Yes 15 Yes therwise these function                                                                                 | Yes<br>15<br>Yes                                                                                                 | Yes<br>100                                                        |
| Online Banner Creator/Wizard Banner Templates Campaign Management/Reporting Over 100 Small Business Online Guides  Mail Services (if Verio's proprietary email E-mail Accounts/Mail Forwards/Auto                                                                                                    | NA None NA  I system is used, of Will Vary by                                                                                                    | Yes 15 Yes  therwise these functi Will Vary by                                                                     | Yes 15 Yes ons are NA) Will Vary by                                                                              | Yes 100 Yes Will Vary by                                          |
| Online Banner Creator/Wizard Banner Templates Campaign Management/Reporting Over 100 Small Business Online Guides  Mail Services (if Verio's proprietary email E-mail Accounts/Mail Forwards/Auto Responders WebMail                                                                                                    | NA None NA  I system is used, of Will Vary by Division Yes                                                                                                    | Yes 15 Yes  therwise these functi Will Vary by Division Yes                                                        | Yes 15 Yes  ons are NA)  Will Vary by Division Yes                                                               | Yes 100 Yes  Will Vary by Division Yes                            |
| Online Banner Creator/Wizard Banner Templates Campaign Management/Reporting Over 100 Small Business Online Guides  Mail Services (if Verio's proprietary email E-mail Accounts/Mail Forwards/Auto Responders WebMail  Email Defense Solution (if Verio's proprie                                                                                                    | NA None NA  I system is used, of the system is used, or the system is used, or the system is used.                                                                                                    | Yes 15 Yes  therwise these functi  Will Vary by Division Yes  is used, otherwise the                               | Yes 15 Yes  ons are NA)  Will Vary by Division Yes  ese functions are NA                                         | Yes 100 Yes  Will Vary by Division Yes                            |
| Online Banner Creator/Wizard Banner Templates Campaign Management/Reporting Over 100 Small Business Online Guides  Mail Services (if Verio's proprietary email E-mail Accounts/Mail Forwards/Auto Responders WebMail  Email Defense Solution (if Verio's proprietary email Spam Filtering                                                                                                    | NA None NA  I system is used, of the control of the control of the | Yes 15 Yes  therwise these functi  Will Vary by Division Yes  is used, otherwise the                               | Yes 15 Yes  ons are NA)  Will Vary by Division Yes  ese functions are NA NA                                      | Yes 100 Yes  Will Vary by Division Yes  NA                        |
| Online Banner Creator/Wizard Banner Templates Campaign Management/Reporting Over 100 Small Business Online Guides  Mail Services (if Verio's proprietary email E-mail Accounts/Mail Forwards/Auto Responders WebMail  Email Defense Solution (if Verio's proprietary email Spam Filtering Virus Scanning                                                                                             | NA None NA  I system is used, of the system is used, of the system is used, of the system is used, or the system is used, or the system is used.                                                                                                    | Yes 15 Yes  therwise these functi Will Vary by Division Yes  is used, otherwise the NA NA                          | Yes  15 Yes  Ons are NA)  Will Vary by Division Yes  ese functions are NA NA                                     | Yes 100 Yes  Will Vary by Division Yes  NA NA                     |
| Online Banner Creator/Wizard Banner Templates Campaign Management/Reporting Over 100 Small Business Online Guides  Mail Services (if Verio's proprietary email E-mail Accounts/Mail Forwards/Auto Responders WebMail  Email Defense Solution (if Verio's proprietary email Spam Filtering Virus Scanning Whitelisting                                                                                | NA None NA  I system is used, of the system is used, of the system is used.                                                                                                    | Yes 15 Yes  therwise these functi  Will Vary by Division Yes  is used, otherwise th NA NA NA                       | Yes 15 Yes  ons are NA)  Will Vary by Division Yes  ese functions are NA NA NA NA                                | Yes 100 Yes  Will Vary by Division Yes  NA NA NA                  |
| Online Banner Creator/Wizard Banner Templates Campaign Management/Reporting Over 100 Small Business Online Guides  Mail Services (if Verio's proprietary email E-mail Accounts/Mail Forwards/Auto Responders WebMail  Email Defense Solution (if Verio's proprietary email Spam Filtering Virus Scanning                                                                                             | NA None NA  I system is used, of the system is used, of the system is used, of the system is used, or the system is used, or the system is used.                                                                                                    | Yes 15 Yes  therwise these functi Will Vary by Division Yes  is used, otherwise the NA NA                          | Yes  15 Yes  Ons are NA)  Will Vary by Division Yes  ese functions are NA NA                                     | Yes 100 Yes  Will Vary by Division Yes  NA NA                     |
| Online Banner Creator/Wizard Banner Templates Campaign Management/Reporting Over 100 Small Business Online Guides  Mail Services (if Verio's proprietary email E-mail Accounts/Mail Forwards/Auto Responders WebMail  Email Defense Solution (if Verio's proprietary email Spam Filtering Virus Scanning Whitelisting Blacklisting                                                                   | NA None NA  I system is used, of the system is used, of the system is used.                                                                                                    | Yes 15 Yes  therwise these functi  Will Vary by Division Yes  is used, otherwise th NA NA NA                       | Yes 15 Yes  ons are NA)  Will Vary by Division Yes  ese functions are NA NA NA NA                                | Yes 100 Yes  Will Vary by Division Yes  NA NA NA                  |
| Online Banner Creator/Wizard Banner Templates Campaign Management/Reporting Over 100 Small Business Online Guides  Mail Services (if Verio's proprietary email E-mail Accounts/Mail Forwards/Auto Responders WebMail  Email Defense Solution (if Verio's proprietary proprietary email Spam Filtering Virus Scanning Whitelisting Blacklisting Web Services                                          | NA None NA  I system is used, of the system is used, of the system i | Yes 15 Yes  therwise these functi  Will Vary by Division Yes  is used, otherwise th NA NA NA NA NA NA              | Yes  15 Yes  Ons are NA)  Will Vary by Division Yes  ese functions are NA NA NA NA NA NA                         | Yes 100 Yes  Will Vary by Division Yes  NA NA NA NA               |
| Online Banner Creator/Wizard Banner Templates Campaign Management/Reporting Over 100 Small Business Online Guides  Mail Services (if Verio's proprietary email E-mail Accounts/Mail Forwards/Auto Responders WebMail  Email Defense Solution (if Verio's proprietary email Spam Filtering Virus Scanning Whitelisting Blacklisting Web Services .NET Framework 2.0 (RTM)                             | NA None NA NA  I system is used, of the system is used, of the system is used, of the system is used, or the system is used, or the system is used.                                                                                                    | Yes  15 Yes  therwise these functi  Will Vary by Division Yes  is used, otherwise the NA NA NA NA NA NA NA Yes     | Yes  15 Yes  Ons are NA)  Will Vary by Division Yes  Rese functions are NA NA NA NA NA NA NA NA NA NA NA NA NA N | Yes 100 Yes  Will Vary by Division Yes  NA NA NA NA NA NA Yes     |
| Online Banner Creator/Wizard Banner Templates Campaign Management/Reporting Over 100 Small Business Online Guides  Mail Services (if Verio's proprietary email E-mail Accounts/Mail Forwards/Auto Responders WebMail  Email Defense Solution (if Verio's proprietary email Spam Filtering Virus Scanning Whitelisting Blacklisting Web Services .NET Framework 2.0 (RTM) ASP 3.0, ASPupload, ASP.NET | NA None NA None NA  I system is used, of the system is used, of the system is used, or the system is used, or the system is used.                                                                                                    | Yes 15 Yes  therwise these functi  Will Vary by Division Yes  is used, otherwise the NA NA NA NA NA NA Yes Yes Yes | Yes  15 Yes  Ons are NA)  Will Vary by Division Yes  Rese functions are NA NA NA NA NA NA NA NA NA NA NA NA NA N | Yes 100 Yes  Will Vary by Division Yes  NA NA NA NA NA NA Yes Yes |
| Online Banner Creator/Wizard Banner Templates Campaign Management/Reporting Over 100 Small Business Online Guides  Mail Services (if Verio's proprietary email E-mail Accounts/Mail Forwards/Auto Responders WebMail  Email Defense Solution (if Verio's proprietary email Spam Filtering Virus Scanning Whitelisting Blacklisting Web Services .NET Framework 2.0 (RTM)                             | NA None NA NA  I system is used, of the system is used, of the system is used, of the system is used, or the system is used, or the system is used.                                                                                                    | Yes  15 Yes  therwise these functi  Will Vary by Division Yes  is used, otherwise the NA NA NA NA NA NA NA Yes     | Yes  15 Yes  Ons are NA)  Will Vary by Division Yes  Rese functions are NA NA NA NA NA NA NA NA NA NA NA NA NA N | Yes 100 Yes  Will Vary by Division Yes  NA NA NA NA NA NA Yes     |

| Windows Media Services                   | Yes                 | Yes                  | Yes      | Yes      |
|------------------------------------------|---------------------|----------------------|----------|----------|
| Shared SSL Secure Server                 | Yes                 | Yes                  | Yes      | Yes      |
| SSL Site Certificate Available*          | Yes                 | Yes                  | Yes      | Yes      |
|                                          |                     |                      |          |          |
| Databases                                |                     |                      |          |          |
| MS SQL Database                          | No                  | No                   | Yes      | Yes      |
| ODBC data source supported               | Yes                 | Yes                  | Yes      | Yes      |
|                                          |                     |                      |          |          |
| E-commerce                               |                     |                      |          |          |
| Bring own compatible shopping cart       | Yes                 | Yes                  | Yes      | Yes      |
| Verisign® Payflow Pro                    | Yes                 | Yes                  | Yes      | Yes      |
| * SSL certificates sold separately       |                     |                      |          |          |
|                                          |                     |                      |          |          |
| Website DIY Tool Add-On (refer to Easy S | te Sheet for detail | led Product Features | )        |          |
| Easy Site LV Design Tool                 | Included            | Included             | NA       | NA       |
| Easy Site Plus Design Tool               | \$ 2.50             | \$ 2.50              | Included | Included |
|                                          |                     |                      |          |          |
| E-Commerce                               |                     |                      |          |          |
| Shopsite Shopping Cart - Starter         | \$ 4.00             | \$ 4.00              | \$ 4.00  | \$ 4.00  |
| Shopsite Shopping Cart - Manager         | \$ 15.00            | \$ 15.00             | \$ 15.00 | \$ 15.00 |
| Shopsite Shopping Cart - Pro             | \$ 20.00            | \$ 20.00             | \$ 20.00 | \$ 20.00 |

# 1.3.2 UNIX Signature / FreeBSD:

|                                                     | Starter<br>UNIX      | Advanced<br>UNIX     | Premier<br>UNIX      | Webmaster UNIX       |
|-----------------------------------------------------|----------------------|----------------------|----------------------|----------------------|
| Bandwidth Transfer in GB                            | up to 200 GB         | up to 400 GB         | up to 500 GB         | up to 1,000 GB       |
| Disk Space in GB                                    | up to 5 GB           | up to 10 GB          | up to 20 GB          | up to 40 GB          |
|                                                     |                      |                      |                      |                      |
| Platform                                            |                      |                      |                      |                      |
| FreeBSD / Apache Web Server                         | Yes                  | Yes                  | Yes                  | Yes                  |
| MS FrontPage2002                                    | No Longer<br>Support | No Longer<br>Support | No Longer<br>Support | No Longer<br>Support |
| Search Engine Submission                            |                      |                      |                      |                      |
| Search Engine Submission to 100+ Top Search Engines | 1 URL                | 2 URLs               | 2 URLs               | 5 URLs               |
| Spam FREE Submission                                | Yes                  | Yes                  | Yes                  | Yes                  |
| Automatic Resubmissions                             | No                   | No                   | Yes                  | Yes                  |
| Basic Google Submission                             | Yes                  | Yes                  | Yes                  | Yes                  |
| Search Engine Optimization                          |                      |                      |                      |                      |
| Optimization Wizard                                 | Yes                  | Yes                  | Yes                  | Yes                  |
| Check Position                                      | Yes                  | Yes                  | Yes                  | Yes                  |
| Check Link Popularity                               | Yes                  | Yes                  | Yes                  | Yes                  |
| Keyword Analysis                                    | Yes                  | Yes                  | Yes                  | Yes                  |
| Keyword Popularity                                  | Yes                  | Yes                  | Yes                  | Yes                  |

|                                                   |              |                  | 1                | I                |
|---------------------------------------------------|--------------|------------------|------------------|------------------|
| Title Tag Checker                                 | Yes          | Yes              | Yes              | Yes              |
| Meta Tag Checker                                  | Yes          | Yes              | Yes              | Yes              |
| Bad Link Checker                                  | Yes          | Yes              | Yes              | Yes              |
| Optimization Analysis                             | Yes          | Yes              | Yes              | Yes              |
| Alt Tag Checker                                   | Yes          | Yes              | Yes              | Yes              |
| Robots.txt Checker                                | Yes          | Yes              | Yes              | Yes              |
| Check Existence                                   | No           | No               | Yes              | Yes              |
| Meta Tag Generator                                | No           | No               | Yes              | Yes              |
| Ask an eMarketing Question                        | No           | No               | No               | Yes              |
| Marketing Tip of The Day                          | No           | No               | No               | Yes              |
|                                                   |              |                  |                  |                  |
| Banner Ads                                        |              |                  |                  |                  |
| Banner Impressions                                | None         | 1,000 (One Time) | 2,500 (One Time) | 5,000 (One Time) |
| # Banners                                         | None         | 1                | 2                | 5                |
| Online Banner Creator/Wizard                      | NA           | Yes              | Yes              | Yes              |
| Banner Templates                                  | None         | 15               | 25               | 100              |
| Campaign Management/Reporting                     | NA           | Yes              | Yes              | Yes              |
| Over 100 Small Business Online Guides             |              |                  |                  |                  |
|                                                   |              |                  |                  |                  |
| Mail Services                                     |              |                  |                  |                  |
| E-mail Accounts/Mail Forwards/Auto                | Will Vary by | Will Vary by     | Will Vary by     | Will Vary by     |
| Responders                                        | location     | location         | location         | location         |
| WebMail                                           | Yes          | Yes              | Yes              | Yes              |
|                                                   |              |                  |                  |                  |
| Web Hosting Services                              |              |                  |                  |                  |
| Podcasting Manager Urchin from Google Web traffic | Yes          | Yes              | Yes              | Yes              |
| reporting                                         | Yes          | Yes              | Yes              | Yes              |
| Raw log files                                     | Yes          | Yes              | Yes              | Yes              |
| SSH Access                                        | No           | No               | Yes              | Yes              |
| Perl, PHP, Python, Ruby, GCC (GNU C               |              |                  |                  |                  |
| Compiler)                                         | No           | Yes              | Yes              | Yes              |
| SSL Secure Server                                 | Yes          | Yes              | Yes              | Yes              |
| Multimedia (Shockwave Flash)                      | NA           | NA               | NA               | NA               |
|                                                   |              |                  |                  |                  |
| Website Additions                                 |              |                  |                  |                  |
| Counter                                           | Yes          | Yes              | Yes              | Yes              |
| Site Search tool (CGI Required)                   | No           | Yes              | Yes              | Yes              |
| Message Board (CGI Required)                      | No           | Yes              | Yes              | Yes              |
|                                                   |              |                  |                  |                  |
| Applications                                      |              |                  |                  |                  |
| WordPress Blogging Software                       | No           | Yes              | Yes              | Yes              |
| Gallery 1 Photogallery (CGI Required)             | No           | Yes              | Yes              | Yes              |
| Web Calendar (CGI Required)                       | No           | Yes              | Yes              | Yes              |
| PHP MyAdmin                                       | No           | Yes              | Yes              | Yes              |
|                                                   |              |                  |                  |                  |
| Databases                                         |              |                  |                  |                  |
| MySQL                                             | No           | Yes              | Yes              | Yes              |
| Multiple Databases                                | No           | Yes              | Yes              | Yes              |
|                                                   | -            |                  |                  |                  |

| Website DIY Tool Add-On (refer to Easys |                             |                             |                             |                             |
|-----------------------------------------|-----------------------------|-----------------------------|-----------------------------|-----------------------------|
| Easy Site LV Design Tool                | Included                    | Included                    | NA                          | NA                          |
| Easy Site Plus Design Tool              | Contact your local division | Contact your local division | Included                    | Included                    |
| E-Commerce                              |                             |                             |                             |                             |
| Shopsite Shopping Cart - Starter        | Contact your local division | Contact your local division | Contact your local division | Contact your local division |
| Shopsite Shopping Cart - Manager        | Contact your local division | Contact your local division | Contact your local division | Contact your local division |
| Shopsite Shopping Cart - Pro            | Contact your local division | Contact your local division | Contact your local division | Contact your local division |

# 2. Administering the Windows 2003 Platform

# 2.1 Accessing the Interface

To access your Control Panel, go to <a href="www.your-domain.com/stats">www.your-domain.com/stats</a>. "your-domain" will be the domain you have registered. You will be prompted with a login dialog window.

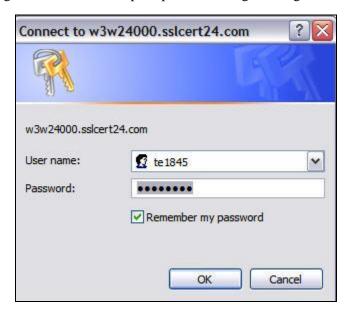

#### 2.1.1 Interface Overview

Upon logging in, the control panel will be your default view. The icons you see may vary depending on the web hosting package you have selected. The selected package type will be listed under "Plan Type"

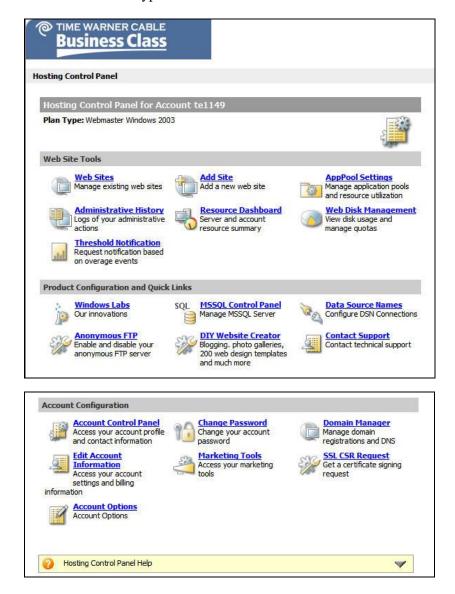

# 2.2 Managing Websites

This section explains how to add, modify, and delete user accounts.

#### 2.2.1 Account Profile

This section allows you to manage your account settings and information. To navigate to this module, scroll down to Account Configuration section and select Account Control Panel. You will be prompted to log in again, this is not an error.

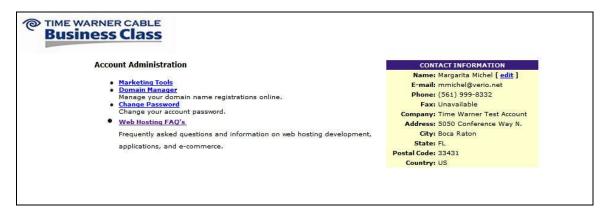

The contact information box contains all your vital customer information. To edit any of this, simply select **Edit**.

#### 2.2.1.1 Contact Information

We recommend that all fields are filled in for a profile. Once updated, select **<u>Update Contact</u> <u>Information</u>** to apply the changes.

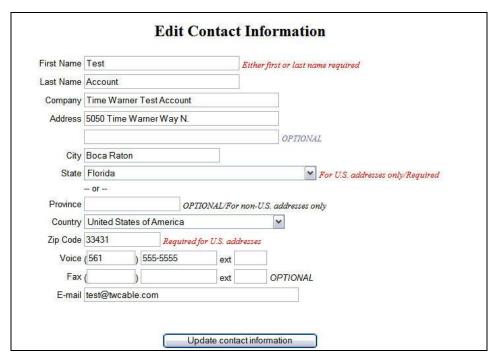

#### 2.2.1.2 Change Password

Password must be between 6-16 characters and we recommend you use a strong password that includes a capital letter and a number. Example: Changeme9

|                                             | the user ID of account (main account password)                 |
|---------------------------------------------|----------------------------------------------------------------|
|                                             | etween 6 and 16 characters and must include at least one digit |
| <ul> <li>Passwords are cAsE sEnS</li> </ul> | šiTiVe.                                                        |
| • Valid characters are a-z,                 | A-Z, 0-9 and ~!^+=[{}\:,.                                      |
| New Password                                |                                                                |
| Confirm Password                            |                                                                |
| Change Password                             |                                                                |

### 2.2.2 Adding a Website

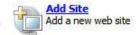

To begin, select <u>Add Site</u> on your Hosting Control Panel. This area is used to enable your Web Server to recognize the domain you have registered to begin populating content.

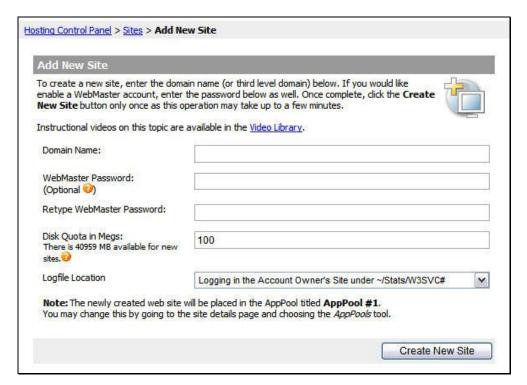

Fill in the fields with your website information. 'www' is not required when inserting your Domain Name. Upon clicking on the <u>Create New Site</u>, the button will then change to <u>Processing</u>, <u>please wait...</u>

Be sure to specify how much space in MB you want to allocate to this particular site you are creating.

When complete, this will be your confirmation screen:

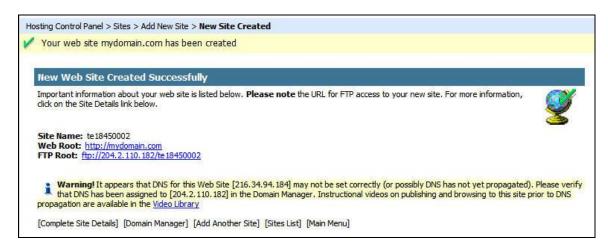

Please note: Adding a Site does not automatically configure your DNS information.

# 2.2.3 Managing Websites

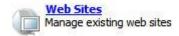

To manage websites, select **Web Sites** from the Hosting Control Panel.

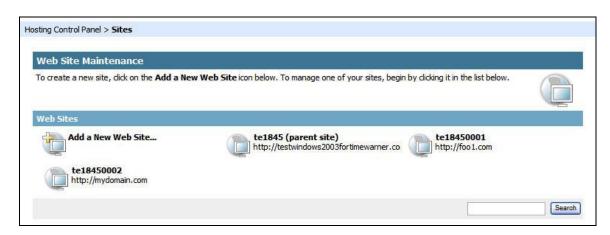

Once you've added sites, you can manage each site individually by clicking on the respective icon for the site you wish to edit.

This is the default view:

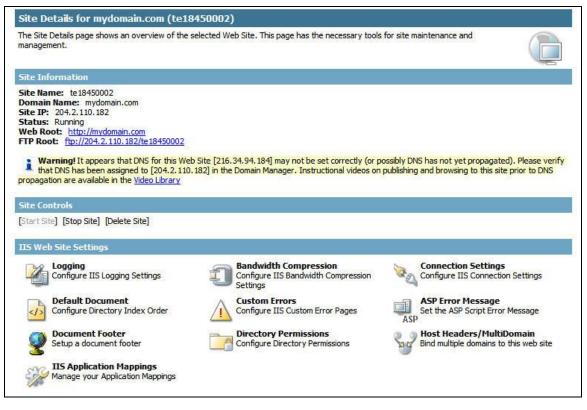

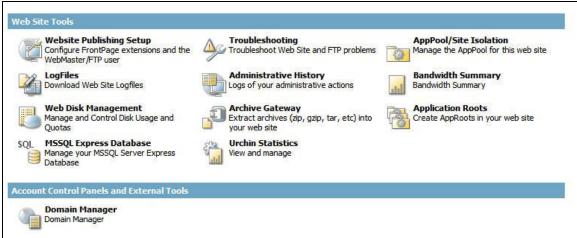

You can access any of the tools simply by clicking on the icon that corresponds to your need. The available features will be described in the next section.

#### 2.2.3.1 Default Document

This setting allows you to control the default document that is sent by the Web Server when it receives a request for a non-specific file.

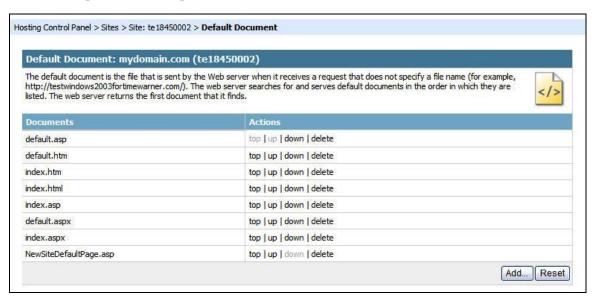

The interface allows you to modify the ordering by simply clicking on Top, Up, Down, or Delete. **Top** automatically sets that document as the default document.

To add a document to this list, begin by selecting **Add**. The following screen will appear.

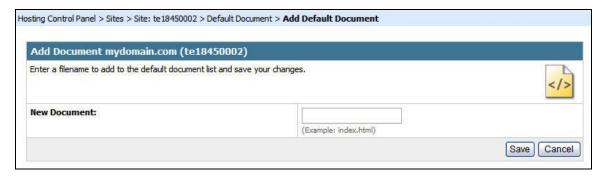

Type in the respective file name and then select **Save** to confirm your addition.

Note: The document name that you add will automatically appear as the Default document, if you do not want this as your default document, be sure to make the necessary modifications to set your default document.

#### 2.2.3.2 Custom Errors

The Windows 2003 Platform allows you to customize the error messages that the user will see. It is common that the default error messages aren't user friendly and aesthetically pleasing.

To access these controls, click on **Custom Errors**. This will take you to the Error Message settings.

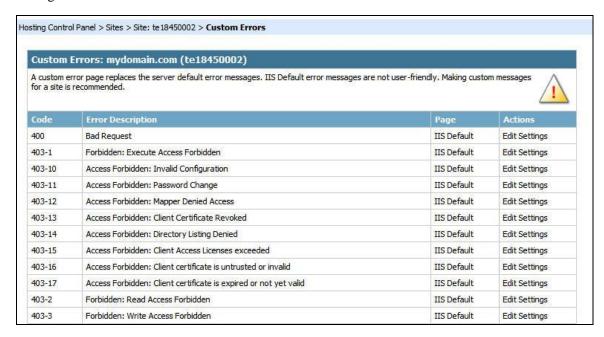

Here you will see all the available error messages that are generated by the Windows 2003 platform. The "Page" column displays what page is currently set as the error message. It can either be; ISS Default, Home, or Custom.

To modify what gets displayed for that particular error message, select **Edit Settings**.

This will open up your individual settings for the corresponding error message.

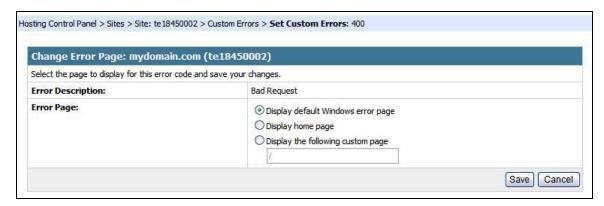

You have three options available. For every error, there is a default error page generated by the web server. (This will display "ISS Default" in the Page column)

Alternatively, you can have it loop back to your Home page. (This will display "Home" in the Page column)

Lastly, you can customize the error message to an HTML file by typing in the file path for the custom page. (This will display "Custom" in the Page column)

Confirm any of your modifications by selecting Save.

#### 2.2.3.3 ASP Error Message

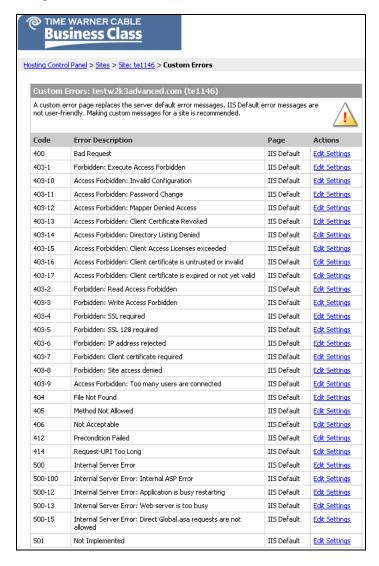

Custom Errors enables users to replace default Windows error pages with different pages they specify. Windows error pages contain an HTTP error code and description of the error that occurred. The Custom Errors list contains the error messages that can be customized.

Code: The numeric code for the Windows error.

Error Description: The descriptive text for the Windows error.

**Page**: Page displayed for each error. 'Default' indicates that the default Windows HTTP error page will display. 'Home' indicates that your Web Site Home Page will display. 'Custom'

indicates that a custom Web page will display.

**Actions:** Click **Edit Settings** to access the Set Custom Error page.

#### 2.2.3.4 Document Footer

This function is used to append an HTML footer to every HTML page your web server returns.

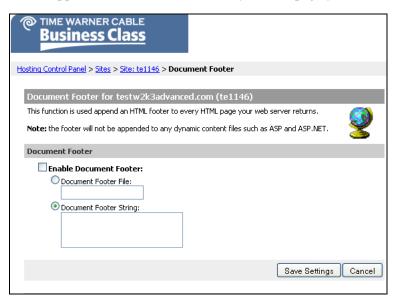

Site Name: the account name for your Web Site.

**Domain Name:** the domain name that appears in a user's browser when they access your Web Site.

- "Document Footer": select the settings below to specify an information footer to display at the bottom of all pages on your Web Site.
- "Enable Document Footer": select to enable your document footer.
- "Document Footer File": select this footer option, then type the location of an HTML file in the text field to use as the Document Footer. Note: the file you indicate should be one that you have created and uploaded to your Web Site.
- "Document Footer String": select this footer option, then type the HTML code in the text box to use as the Document Footer.

Save Settings: click to save your settings.

<u>Cancel</u>: click to cancel your changes and return to the Site Details page for your Web Site.

Note: the footer will not be appended to any dynamic content files such as ASP and ASP.NET.

#### 2.2.3.5 Directory Permissions

Directory Permission settings control the access rights of certain directories in your web page.

You will be able to add login requirements for a particular section of your webpage through this setting.

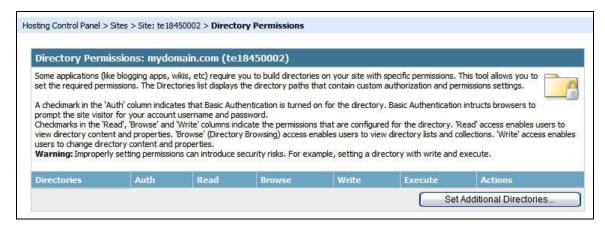

To edit the permissions for each of the directories, select **Set Additional Directories**. This will take you to the details screen.

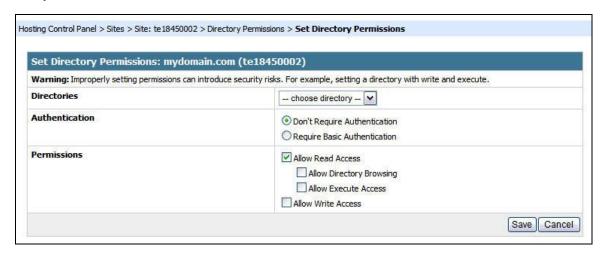

To select the directory you wish to modify permissions for, click on the drop down menu corresponding to the "Directories" field and it will list all the directories.

Select the directory for which you wish to modify the permissions.

The "Authentication" setting enables/disables the prompt for the user account name and password.

Additionally, you can also add "Read/Write Access" to each directory. Checking the corresponding box for the functionality will enable/disable the feature.

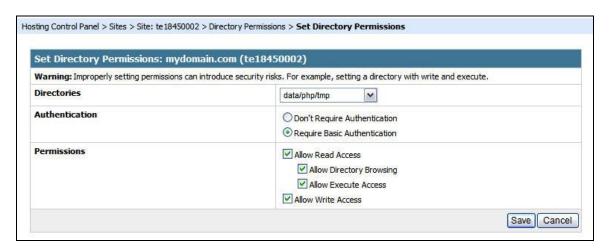

Once you're done setting up the directory, the screen should look similar, based on the permissions you wish to enable.

To save your configuration, select <u>Save</u>. This will take you back to the overview screen where you can confirm your permissions.

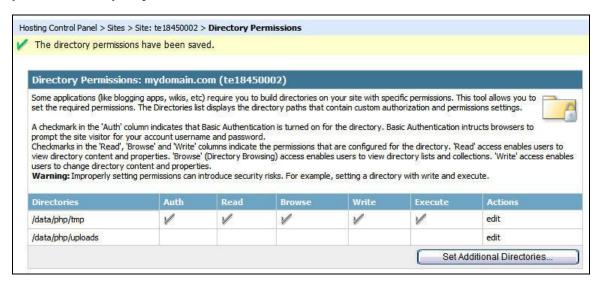

To modify any of the permissions for the directories, simply select **Edit** and it will return you to the details screen.

#### 2.2.3.6 Host Headers / MultiDomain

This section will explain how to configure your website to accept requests for multiple domain names.

For example: Your top level domain is <a href="www.foo.com">www.foo.com</a> and you also registered foo1.com, foo2.com and foo3.com and when someone requests any of the foo websites, it will respond with <a href="www.foo.com">www.foo.com</a>.

Begin by selecting **Host Headers / MultiDomain** from your website settings icons. This is your default view.

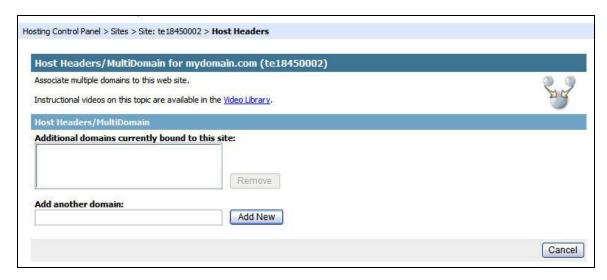

To add additional domains to which your website will respond, type in the domain you wish to add into the "Add Another Domain" field. To confirm your addition, select **Add New.** 

Note: If you have a domain listed as a website in your site list, you will not be able to add it to the MultiDomain option. You will get a "Domain already exists" error.

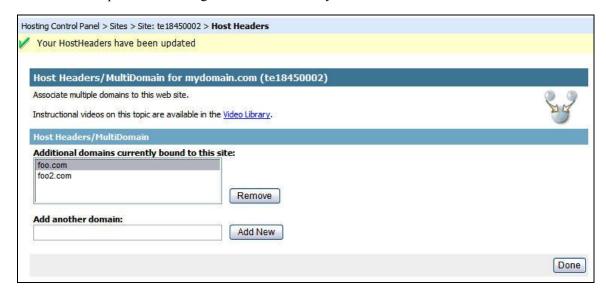

Once complete, your domains will be listed in the "Additional Domains Currently Bound" field.

#### 2.2.3.7 Website Publishing Setup

If the administrator of the web hosting account isn't the person who maintains the website (Webmaster), you will have to set up Website Publishing. The person designated as the Webmaster will have full access to the Control Panel, minus the Primary Account Information.

You can also Enable/Disable your FrontPage Extensions from these settings.

Access this module by selecting **Website Publishing Setup** on your Control Panel. This is the default view.

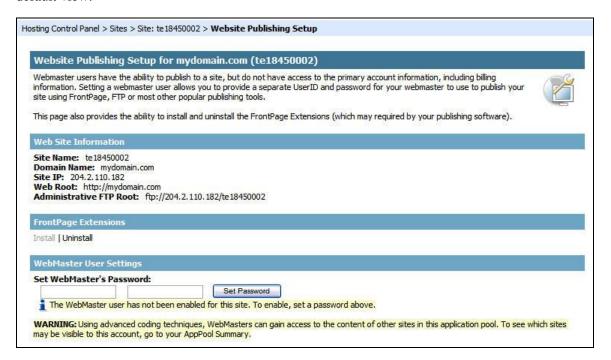

To enable FrontPage Extensions, simply click on <u>Install</u> and the interface will confirm that you've successfully installed the FrontPage Extensions. <u>Install</u> will be grayed out once you've activated FrontPage Extensions.

To enable the Webmaster function of your website, begin by setting the password for the Webmaster. Confirm the password by selecting **Set Password**.

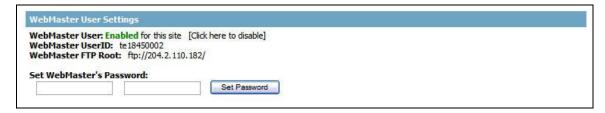

This will be your confirmation that the Webmaster user has been enabled for this account.

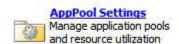

#### 2.2.3.8 AppPool / Site Isolation

This feature allows to recycle and manage AppPools to keep sites functioning at peak performance.

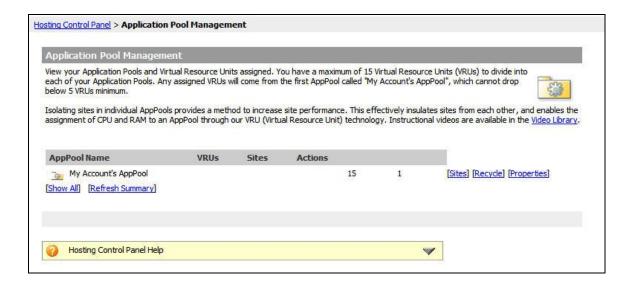

**Application Pool Summary:** the summary page lists your Application Pools and gives access to management tools.

"AppPool Name": the name for your AppPools.

**"VRU":** Virtual Resource Units assigned to your AppPools. Shares (VRU) are a combination of CPU cycles and memory allocation associated with your account. Your first AppPool must contain at least 5 VRU. You should distribute the rest of your VRU to the rest of your AppPools. **"Sites":** the number of sites in the AppPool.

**Actions:** utilities you can use to manage the resources for your AppPools, and to Recycle your AppPool's VRU.

**Edit:** click to change the number of VRUs for this AppPool. VRUs added to another AppPool will be removed from your account's first AppPool. The first AppPool cannot have less than 5 VRII

**Sites:** click to display the **AppPool Summary Sites** window.

**Recycle:** click to restart your application pool (AppPool) resources. An AppPool contains sites that share resources such as CPU, Non-Paged Memory (NpM), and Virtual Memory (VM).

<u>Properties</u>: click to display the <u>Application Pool Settings</u> window. This feature enables you to automatically recycle your Application Pool or modify your performance settings.

**Show All/Hide Unused:** click to toggle the AppPool list, showing or hiding the unused AppPools.

**Refresh Summary:** click to refresh the summary information.

**AppPool Summary Sites Listing:** click a site name to view its Web Site Details.

**Move:** click to go to the Move Site interface.

Move Site to which AppPool: select the AppPool you want from the drop-down menu.

**Move Site:** click to move your Web Site to another AppPool.

<u>Cancel Move</u>: click to cancel the Web Site move and return to the AppPool sites list.

<u>Isolate</u>: click to isolate the Web Site in an unused AppPool. Isolating a Web Site keeps it secure from other Web Sites sharing an AppPool.

#### 2.2.4 Site Control

Common to every Site Detail screen is an area for Site Controls. This will allow you to Start, Stop, and Delete that particular site.

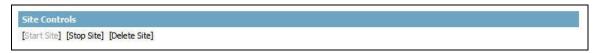

The current status of the site will be gray, whether it is in a Start or Stopped mode.

If you wish to Delete a site, it will delete all the content as well and the content will not be recoverable. Once you select **Delete Site**, you will be prompted to confirm.

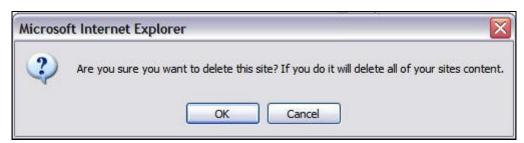

#### 2.2.5 Generating Logs

Logs are automatically generated and inserted into a designated location on your web server. Log files enable you to have a view into what has occurred on your web server. You can select from a variety of fields to log.

To download the logs via Control Panel, select <u>**Logging Settings**</u> from the Web Site Tools section.

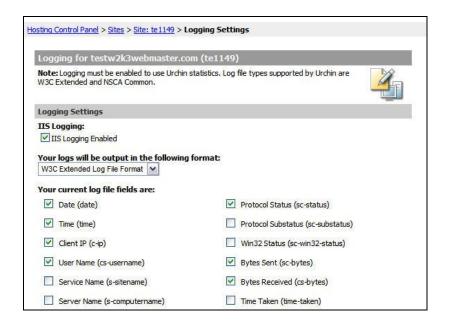

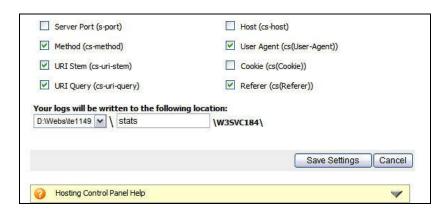

"ISS Logging": Use this option to enable/disable logging.

- **"Your logs will be output in the following format"**: There are three available formats; W3C Extended Log File Format, Microsoft ISS Log File Format, and NCSA Common Log File Format.
- **"Your current log file fields are"**: You can use this section to select what data you want the log files to capture. It varies from Time/Date to Cookies/Bytes Sent and Received.
- "Your logs will be written to the following location": Select which website directory you want from the drop down menu. Type the directory where you want the logs stored in the next field.

To save all your settings, select the **Save Settings** button.

#### 2.3 Maintaining the System

This section contains various tools to assist you in maintaining your Website. These tools can be accessed on your Control Panel under Web Site Tools.

#### 2.3.1 Administrative History

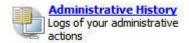

To view the history of all changes done to any particular site, select **Administrative History.** This generates a list of all changes to your domain.

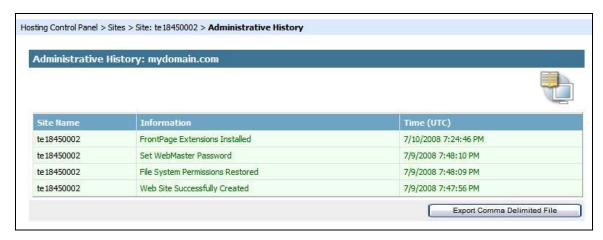

The administrative history collected by your web server can be exported into a Comma Delimited File. Selecting the **Export Comma Delimited File** button will prompt you with a Save File dialog.

#### 2.3.2 Web Disk Management

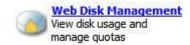

Selecting <u>Web Disk Management</u> from Web Site Tools will navigate you to the Disk Usage Summary screen as seen below.

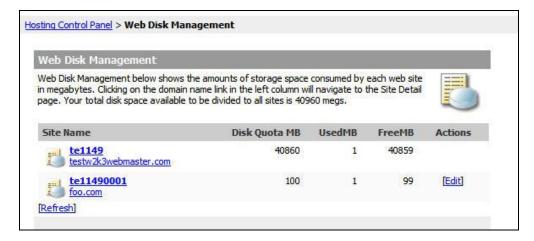

This section contains a breakdown of all the Domains associated to your site and the disk space allocation corresponding to that domain.

To refresh the data, select Refresh.

You can modify the "Disk Quota MB" field by selecting <u>Edit</u> from the Actions column corresponding to the site you wish to modify.

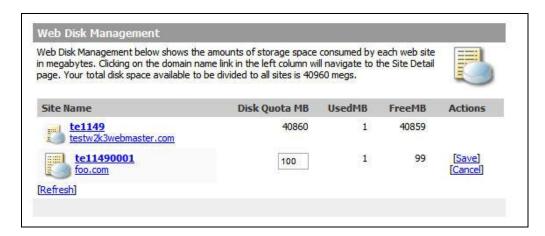

Once you select **Edit**, the quota field will change and you can key in up to the maximum free disk quota MB available for your account. To confirm your changes, select **Save**.

## 2.4 Troubleshooting the System

Within each Site Detail control panel contains a troubleshooting section that has basic tools to troubleshoot your website.

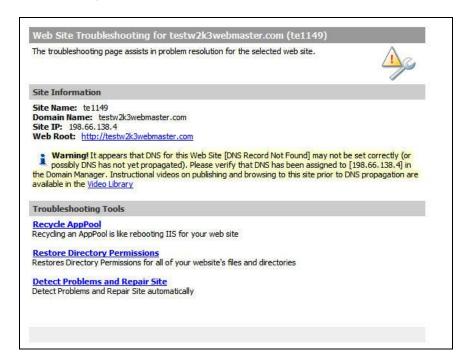

The troubleshooting tools include; <u>Recycle AppPool</u>, <u>Restoring Directory Permissions</u> to Default, <u>Detecting Problems and Repair Site</u>.

Each of the tools can be activated by selecting on the respective tool you wish to run.

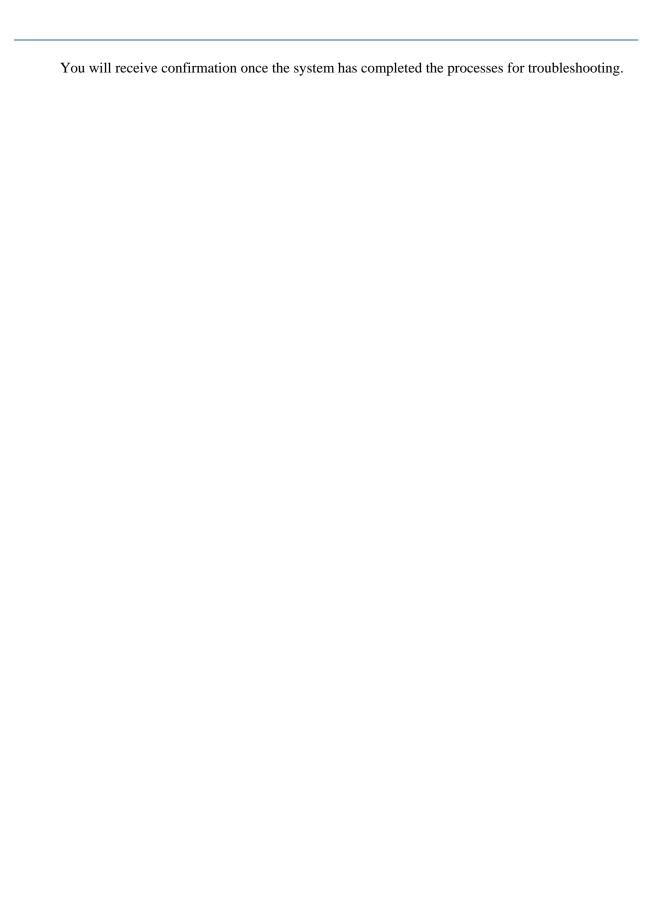

# 3. Easy Site

We offer a simple, comprehensive Web Site creation tool called Easy Site. This feature is available in both Windows 2003 and UNIX (Signature) platforms.

To begin, you must enable Pop-Up Windows on your browser and select the <u>Easy Site</u> icon under "Utilities and Files".

Note: This feature is available on certain hosting packages only. If you do not have it, please check with your Division representative.

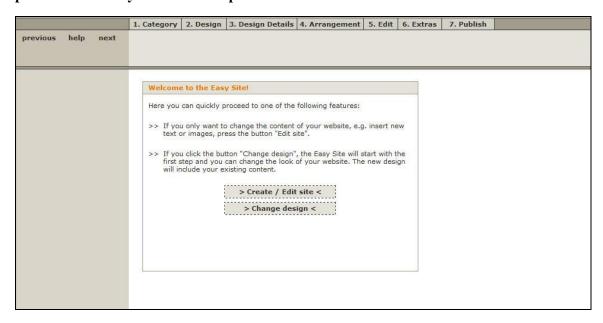

To begin, select  $\underline{\mathbf{Create} / \mathbf{Edit} \ \mathbf{Site}}$  from the Welcome dialog box. This will prompt you to select a key industry first. Select  $\underline{\mathbf{Ok}}$  from the pop-up window. Then select the category of your website—this helps in selecting the correct template.

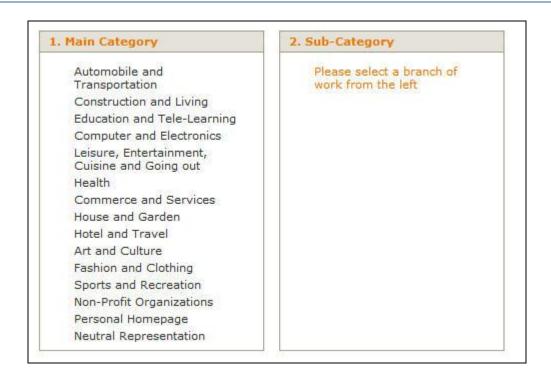

Once you select your categories, Easy Site will generate several templates for you to choose from. This is the basic view:

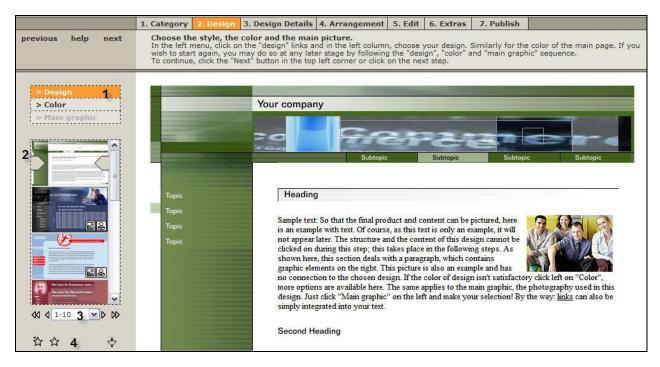

### **Understanding the Interface:**

1. <u>Template Details:</u> For every template, you have three options.

**a.** <u>Design:</u> Selecting this option allows you review the selected template. You won't be able to edit any of the fields or headings from this menu.

**b.** <u>Color:</u> Selecting this option allows you to modify the color scheme of the selected template. Once you select <u>Color</u> from the menu, your template selection area will change to different color schemes of the template you've selected. You can select any of the configurations and it will change the preview located in the right window.

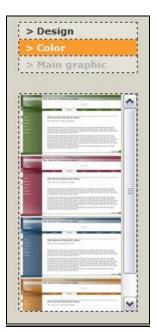

**c.** <u>Main Graphic:</u> Some of the templates have a "Main Graphic" that is distinctive to the template. If your template has an editable Main Graphic function, it will

have this icon: located in the bottom right of the template preview. You can select any of the pictures and it will apply to the preview pane on the right.

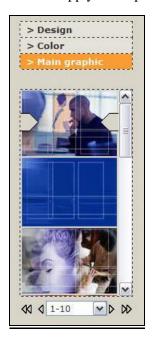

- **2.** <u>Template Selection:</u> Easy Site offers several templates based on the industry you selected from the previous section. You can navigate and preview any of the templates by clicking on any of the pictures.
  - **a.** <u>Icons</u>: For each thumbnail of a template, the bottom right corner contains additional features to this template.
    - i. Editable logo 🔠
    - ii. Editable Main Graphic Option -
    - iii. Flash Elements -
    - iv. Favorite 🔯
- **3.** <u>Template Pages:</u> Selecting the drop down menu allows you to select between pages of available templates.
- **4.** <u>Favorites:</u> If you design multiple sites and like some of the templates, you can add them to your favorites list for future use.
  - a. To add, select the Add to Favorites icon -
  - **b.** To manage all your favorites -
  - c. To delete a favorite This will be in place of your Add button if it's already a favorite.

So now you can select a template you want to apply to your website. Once you've selected the template, you can edit the **Color** or the **Main Graphic** if they are available to your template.

To navigate to the next section, select **Design Details** from the top bar.

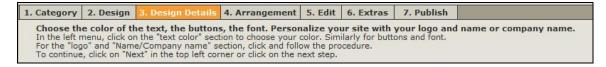

Once you're in <u>Design Details</u> you will be able to define <u>Text Color, Font, Buttons (if</u> <u>available), Logo (if available), and Main Name</u>. Navigate to any of the sections by clicking on the respective title.

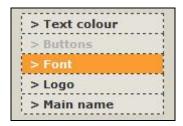

**1.** <u>Text Color:</u> The interface allows you to select from predefined text coloring. Upon selecting the Text Color option, the area below the menu will change to the available coloring options.

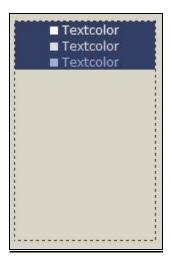

- **2. <u>Buttons:</u>** Some templates will allow you to modify the navigation buttons, if the template has navigation buttons to modify then the **<u>Buttons</u>** option will not be grayed out.
- **3.** <u>Logo:</u> Upload your own Logos using this function. Select <u>Logo</u> from the option menu. The area below will prompt you with three options.
  - **a. Upload:** Selecting this will prompt you to upload your own image.

- **b.** <u>Download:</u> This gives you a sample background so that you can design your logo accordingly.
- **c. <u>Delete Logo:</u>** In event you don't like the current logo and want to delete it.
- **4.** <u>Main Name:</u> You can define the Main Name that appears at the top of your website. Selecting <u>Main Name</u> from the menu will allow you to apply a new name. Type the desired name into the dialog box then select <u>Apply.</u>

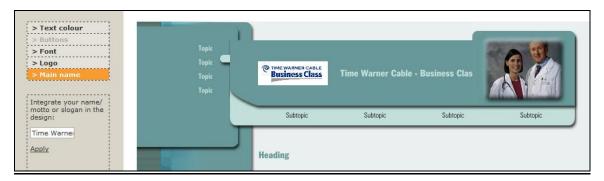

Now that you've edited the design of your template, you will now have to define your site map. To begin, select **Arrangement** from the top menu.

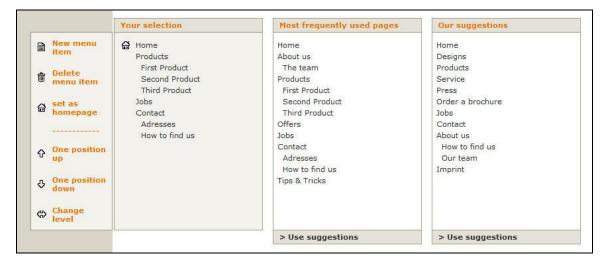

Once you've defined your site map, you can move onto editing the actual text of your website. To do so, select <u>Edit</u> from your top menu. This will load an HTML editor in your browser where you can edit all the text regions.

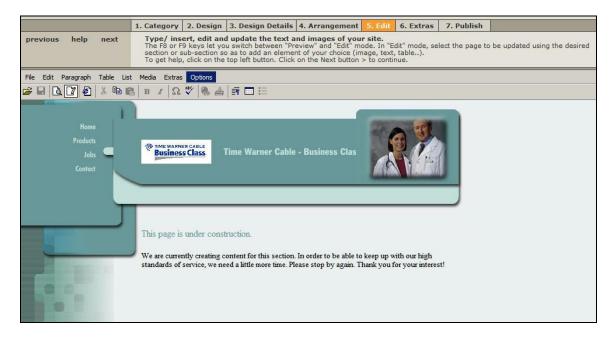

You can navigate to edit any of the other pages by clicking on the respective links on the page. This will take you to that webpage and allow you to edit the text regions.

To put the finishing touches on your site, Easy Site also offers a variety of extras to be implemented into your website. You can access these extras by selecting **Extras** from the top menu.

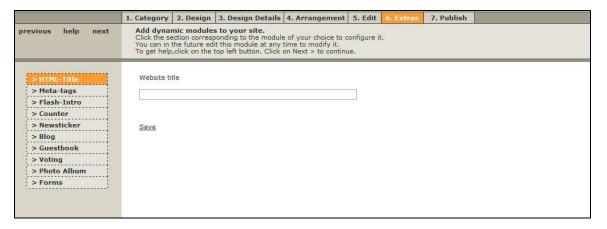

#### Flash introduction

A Flash introduction is an animation using Flash technology, allowing you to create a moving sequence composed of different elements about your business for a more attractive and professional-looking site. If you wish to use a Flash introduction, under Extras select the "Flash-intro" section, and in the next window, select "Yes, I would like to use a flash intro for free." From the drop down menu, choose the desired design. The color will automatically adapt to your site design and color. Type your title and slogan or company objectives when prompted to do so. For the text to be taken into account, click "Resume".

#### Counter

You can use a counter to monitor in real time the number of visitors to your site. This counter is free to use, and can be installed in a single click. You only need to select the corresponding check box, select a design and enter the number of digits for your counter. Then click on "Resume" and the counter will appear in your website the next time you publish. To make your counter invisible, select the design "transparent". Make sure you select the number of digits. You'll be able to view the count via your Web Site Creator interface, stage 5 "Edit".

#### Guestbook

For your visitors to give their opinion about your site or service, you can open a guestbook, adapted to the design of your site. To enable your guestbook, click on <u>"Activate guestbook"</u>. This creates two pages in your site structure: <u>"Guestbook"</u> that lets your visitors enter their comments, and another one that opens you guestbook for viewing. You can add comments to your visitors' comments, or delete some of them.

You can, in step 4. "Arrangement" rename the guestbook and determine its place and level (section / subsection) in the site map.

#### **Voting**

To insert a voting capability in your site, in step 5 "Edit", select the "Extras" menu, and click on "Insert Voting".

The common tasks linked to voting are carried out in step 6 "Extras", in the "Voting" section.

You can set up as many polls as you like. Select "Install new poll". Delete the sample text and enter your own question. Similarly for the reply choices, specify one reply per field. The visitor must have at least two replies to choose from.

You can add as many replies as you like by selecting the <u>"Add further options"</u>. To delete a reply option, click the <u>"delete"</u> button (next to the last reply created)

Note: Reply options cannot be modified once online. To delete a reply then, you would need to delete the whole poll, and set up a new one.

A poll is active by default. Once the poll is closed, the visitor can no longer vote but a graph illustrates the results of the poll.

You can activate, reactivate or close a poll by clicking the "Active/ended" option.

NOTE: to delete a poll, you needn't delete the whole webpage.

#### **Forum**

To set up a new discussion forum, in step 6, click the <u>"Forum"</u> section, and <u>"Open new forum"</u>. Type the name of the forum. Your forum can be inserted into any page of your site as a ready-to-use component in step 5, "Edit".

As owner of the site, it is your role to manage and update your forum via the site editing tool—you can read a message, reply to it or delete it using the appropriate icons.

Any new message constitutes the starting point to a "thread". If the first message of a thread is deleted, the whole subsequent thread is deleted too. This principle applies to any reply that would have generated further comments or replies.

Forums can be deactivated or deleted. When the forum is just deactivated (the "Active" box is unchecked), the forum is not deleted, and it is still possible to manage it. As long as it has not been reactivated, it is no longer visible on the site. By clicking on the trash icon called "delete forum", you delete the forum once and for all, from the site and from the site editing tool.

#### Use of the Forum

From the list of forums, select the forum you wish to edit and click <u>"Edit forum"</u>. You see a list of all the posts. To go back to the list of forums, click <u>"Select forum"</u>. To write a new message, click <u>"New thread"</u>. A form will open. Enter your name and email address as well as a "subject". Make sure the subject you've entered is as precise and informative as possible, since it will show in all the subsequent messages.

Type the text of your message in the text box. Once you've clicked on <u>"Reply"</u> the message is added to your forum. All new messages immediately appear online. You can start the procedure at any point by clicking <u>"Overview"</u>.

All the new posts and replies in the forum can be viewed and replied to via the online assistant. Select a forum and click on the reply from the list of posts. The full post or reply is shown. By clicking the relevant link, you can reply to or delete a post or its reply. A click on "Overview" lets you go back to the full list of posts and replies.

If you click on "Use a quote", the post or reply you're replying to is added below your reply.

#### Photo album

Photo albums can serve professional or personal purposes. Businesses can use a photo album as a product gallery, or to introduce their team or company premises. Individuals can use a photo album to share pictures with family and friends, and share vacations, weddings, etc. All photo albums share the same structure—photographs are presented in a gallery. To enlarge a specific picture, just click on it. Photo albums can be accessed in step 6, "Extras", by clicking on <u>"Photo album"</u>.

Note: Additional Photo album help files can be found within Easy Site tool help files.

If you are satisfied with your site, you can then proceed to the next section to publish your site and make it live. Access the publishing screen by selecting "**Publish**" on your top menu.

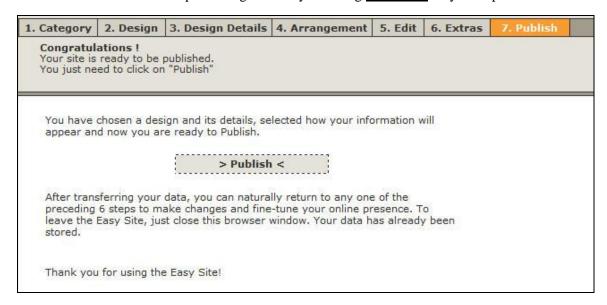

You can navigate to any of the other previous sections by clicking on the respective links.

Select <u>"Publish"</u> when you are ready and the site will now be live. Easy Site will provide you with a Status as it publishes the site to your FTP server and once it is complete you will see:

Status:
Connected to FTP server.
9 of 9 pages published.
Pattern resources are published.
0 of 0 pictures published.
Publishing finished